# **como criar um agente de apostas**

- 1. como criar um agente de apostas
- 2. como criar um agente de apostas :como criar aposta na galera bet
- 3. como criar um agente de apostas :esporte na tv hoje

### **como criar um agente de apostas**

#### Resumo:

**como criar um agente de apostas : Explore o arco-íris de oportunidades em mka.arq.br! Registre-se e ganhe um bônus exclusivo para começar a ganhar em grande estilo!**  contente:

As apostas grátis em casinos geralmente estão vinculadas a promoções especiais ou a um programa de fidelidade. Os jogadores podem receber créditos grátis para jogar, sem precisar depositar seu próprio dinheiro. Isso permite que eles experimentem diferentes jogos e desenvolvam suas estratégias, antes de arriscarem o próprio dinheiro.

Alguns casinos online também oferecem versões de demonstração de seus jogos, onde é possível jogar gratuitamente, sem limite de tempo. Essas versões demo são ideais para quem deseja aprender as regras de um jogo ou simplesmente se divertir sem qualquer tipo de risco financeiro.

No entanto, é importante lembrar que, mesmo jogando com dinheiro de bonificação ou créditos grátis, as regras e as probabilidades dos jogos permanecem as mesmas. Além disso, é fundamental sempre verificar os termos e as condições das promoções e do programa de fidelidade, para evitar quaisquer mal-entendidos ou decepções.

Em resumo, as apostas grátis em casinos online podem ser benéficas tanto para os jogadores quanto para os próprios casinos. Os jogadores podem aproveitar a oportunidade de experimentar novos jogos e desenvolver suas estratégias, enquanto os casinos atraem e retêm seus clientes. No entanto, é essencial ler atentamente os termos e as condições de qualquer promoção ou programa de fidelidade antes de participar.

apostas online na premier bet

Conheça os melhores produtos de apostas esportivas disponíveis no Bet365. Experimente a emoção das apostas e ganhe prêmios incríveis!

Se você é fã de esportes e está em como criar um agente de apostas busca de uma experiência emocionante de apostas, o Bet365 é o lugar certo para você.

Neste artigo, vamos apresentar os melhores produtos de apostas esportivas disponíveis no Bet365, que proporcionam diversão e a chance de ganhar prêmios incríveis.

Continue lendo para descobrir como aproveitar ao máximo essa modalidade de jogo e desfrutar de toda a emoção dos esportes.

pergunta: Quais são os esportes disponíveis para apostas no Bet365?

resposta: O Bet365 oferece uma ampla variedade de esportes para apostas, incluindo futebol, basquete, tênis, vôlei, futebol americano e muito mais.

# **como criar um agente de apostas :como criar aposta na galera bet**

### **como criar um agente de apostas**

No mundo das apostas, é importante ter informações claras e precisas sobre o assunto. Neste

artigo, discutiremos palpites de apostas no futebol brasileiro, enfatizando os jogos de hoje.

#### **como criar um agente de apostas**

Os jogos de hoje no futebol brasileiro incluem partidas da Série A. Analisaremos três deles com detalhes:

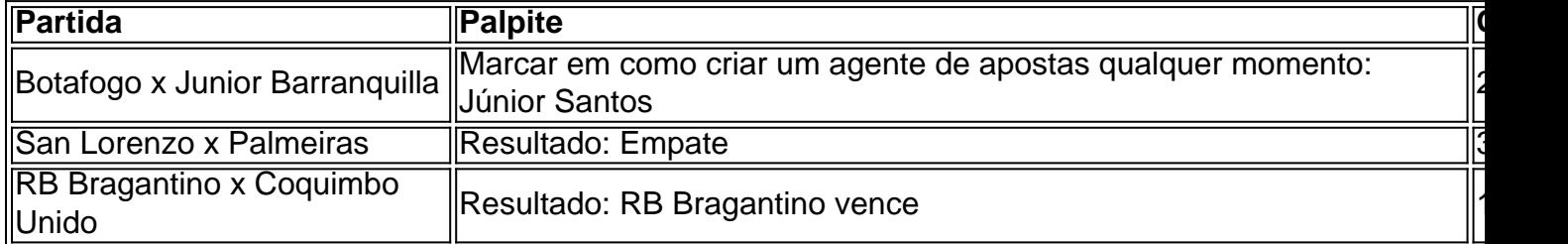

Acompanhe nossos palpites diariamente para maximizar suas chances!

#### **Faça a Diferença com Nossas Previsões**

Nossos especialistas oferecem previsões e dicas de futebol gratuitas durante todo o ano, incluindo a Série A, e competições internacionais como a Italia Série A.

Além disso, nossas análises, previsões e recomendações promovem decisões informadas e aumentam suas chances de ganhar.

### **Melhores Sites de Apostas**

Recomendamos os seguintes sites de apostas confiáveis:

- {nn}: Completo, ideal para iniciantes
- {nn}: Melhor live streaming de futebol e e-Sports
- {nn}: Garantia para a primeira aposta sem risco
- {nn}: Melhor bônus de boas-vindas
- {nn}: Melhor plataforma de odds turbo
- {nn}: Melhor plataforma com aplicativo

### **Palmeiras: Atual Campeão Brasileiro**

Alguns dos times favoritos à vencer o campeonato brasileiro incluem o Palmeiras, atual campeão, e outros como Flamengo e Atlético-MG.

No entanto, é inegável que o Palmeiras está entre os principais candidatos para vencer a competição.

### **Melhores Aplicativos de Apostas**

Recomendamos os seguintes apps de apostas para você:

- 1. {nn}
- 2. {nn}
- 3. [Betfair](https://
html
betfair)
- 4. {nn}
- 5. {nn}
- 6.  $\{nn\}$
- 7. {nn}

# **como criar um agente de apostas**

#### **como criar um agente de apostas**

O Bet Nacional é um site de apostas online confiável e popular entre os brasileiros, oferecendo apostas esportivas ao vivo e uma variedade de jogos. Este artigo analisa o aplicativo Bet Nacional, como criar um agente de apostas disponibilidade, processo de instalação e algumas dicas úteis para fazer suas apostas de maneira segura e emocionante.

### **Disponibilidade do Aplicativo Bet Nacional**

O aplicativo Bet Nacional está disponível para download no próprio site do Bet Nacional. Basta acessar o menu lateral e selecionar "Baixe Nosso App". Em seguida, escolha "Faça Download" para obter o arquivo Bet Nacional APK e siga as instruções fornecidas.

#### **Instalação do Aplicativo Bet Nacional**

Para instalar o aplicativo em como criar um agente de apostas um aparelho móvel, acesse as configurações do dispositivo e ative a opção para instalar aplicativos de fontes desconhecidas. Conclua a instalação e esteja pronto para realizar suas apostas.

### **Dicas para Apostar no Bet Nacional**

- Verifique as regras e regulamentos do site antes de fazer suas apostas.
- Estabeleça um orçamento para as suas apostas e nunca exceda-o.
- Aproveite os jogo ao vivo para obter resultados em como criar um agente de apostas tempo real.
- Mantenha o seu softwere atualizado para desfrutar de melhores experience.

### **Outras Opções de Apostas Esportivas**

Existem outros aplicativos de apostas esportivas confiáveis disponíveis no mercado além do Bet Nacional, como Superbet, EstrelaBet, e Betano. Compara as opções, entende as vantagens e desvantagens e escolha o melhor para seu estilo de apostas.

#### **Perguntas Frequentes:**

Como faco o Download do aplicativo Bet Nacional?

Abra o menu lateral e procure o botão "Baixe Nosso App". Selecione a opção "Faça Download" para baixar o arquivo Bet Nacional APK.

#### O que é uma aposta personalizada?

É uma outra forma de apostas onde voce cria suas regras especificas para apostas de acordo com seus interesses escolhidos na bet nacional ou sites equivalentes que podem fornecer este recurso.

#### O Bet Nacional é confiavel?

Sim, o Bet Nacional é um site de apostas esportivas online confiável e popular entre os brasileiros, oferecendo apostas esportivas ao vivo e grande variedade de jogos

# **como criar um agente de apostas :esporte na tv hoje**

#### E L

A cidade é dominada por carros. Os bairros são divididos pelas rodovias que foram construídas para cortar certas comunidades fora de Angeles, a ideia LA foi um lugar superficial surgiu do meu carro na minha própria bolha automóvel como criar um agente de apostas 1983 e não ter interações cara-a -cara com o pai da luz ndia "Como fotógrafo eu sempre me senti sufocado no veículo Eu tinha uma coceira estar lá externa Mas estava pensando sobre como poderia usar as ruas através das estradas ao longo dessa estrada" Como ele era livre anos atrás Há tantos exemplos de {img}s realmente boas: as {img}grafias do Mike Mandel sobre pessoas dirigindo carros, o trabalho no trânsito da Henry Wessel e Misty na Nan Goldin como criar um agente de apostas um táxi. O casal entrelaçados por Bruce Davidson é a parte traseira desse carro; eu queria abordar essa tradição americana mas fazendo com que ela ficasse mais interna além das laterais – esse veículo era seu destino!

A propriedade de carros como criar um agente de apostas LA, onde cresci é extremamente divisiva. Entre as idades dos 14 e 17 anos eu morava nos subúrbios tinha poucos amigos que lutavam com o clima social da área; era um momento muito solitário para pegar a estação Metrolink na cidade {img}grafando aquilo disponível pra mim – Angeleno nas ruas públicas - Eu ia até partes densamente povoadas como Los Angeles (centro) ou Hollywood tirando {img}s incríveis do estranho!

É de uma série sobre meus amigos e seus primeiros carros –e como nos reconectamos uns com os outros após o isolamento da pandemia.

Mas a {img}grafia de rua não era o que eu queria fazer. Uma vez tive os amigos pelos quais sempre desejei agradecer, percebi como gostaria muito falar sobre minha vida e meus relacionamentos para ser íntimo como criar um agente de apostas certa forma com {img}grafias nas ruas... Agora {img}grafo aquilo por onde sei – é Mercedes do meu pai; seus assentos velhos no couro: som dos alto-falantes baixos da câmera ou das caras deles são sorriso! No verão de 2024, comecei a série à qual esta imagem pertence. Foi originalmente filmada como minha primeira tarefa O Primeiro Carro para o New York Times A temporada é sobre meus amigos e seus primeiros carros – E nós conseguimos voltar ao contato um com os outros através dos nossos automóveis após isolamento da pandemia!

Quando você tem 20 anos, é incrível ter seu primeiro carro como criar um agente de apostas Beverly com amigos e tocando música numa viagem de estrada. Neste momento estávamos indo para Santa Paula enrolando um livro maravilhoso na montanha que estava cercado por laranjas do bosque dos seus filhos ou penhasco rochoso das montanhas... Estávamos apenas descendo da colina enquanto o sol atravessava as janelas nos carros! Eu gritavam porque era tão bonito quando olhei pra trás a olhar meus companheiros Victoria and Keni roupas lindamente bonitas!!! {img}grafar jovens é um desafio, porque ele está tão fugaz. Tenho 22 anos e de certa forma já passou por mim! Este não será projeto sustentável – daqui a 20 ano definitivamente eu vou {img}grafar adolescentes como criar um agente de apostas seus primeiros carros mas isso faz parte da beleza deste trabalho...

Adali Schell

{img}: Adali Schell

CV de Adali Schell

Nascidos

: Los Angeles, Califórnia. 2001;

Treinado:

Universidade da Califórnia, Los Angeles.

Influências:

"Lise Sarfati, Mike Brodie e Nan Goldin"

Ponto alto:

"Realizar e criar este corpo de trabalho com a editora {img}gráfica Eve Lyons há dois verões."

Ponto baixo:

"Voltar à escola e vida normal após a atribuição."

Dica:

"Faça {img}s que só você pode fazer."

Adali Schell conquistou o segundo lugar na categoria retrato, competição profissional e Sony World Photography Awards 2024 como criar um agente de apostas Somerset House (Londres) até 6 de maio.

Author: mka.arq.br

Subject: como criar um agente de apostas

Keywords: como criar um agente de apostas

Update: 2024/7/15 1:49:31